# **Cours 6 : Programmation répartie**

- **·** modèle à mémoire répartie
- **Interneteries**
- Client/serveur
- Exemples en O'Caml  $\bullet$
- Classe Java
- clients/serveur multi-langages

## **Modèle à mémoire répartie (1)**

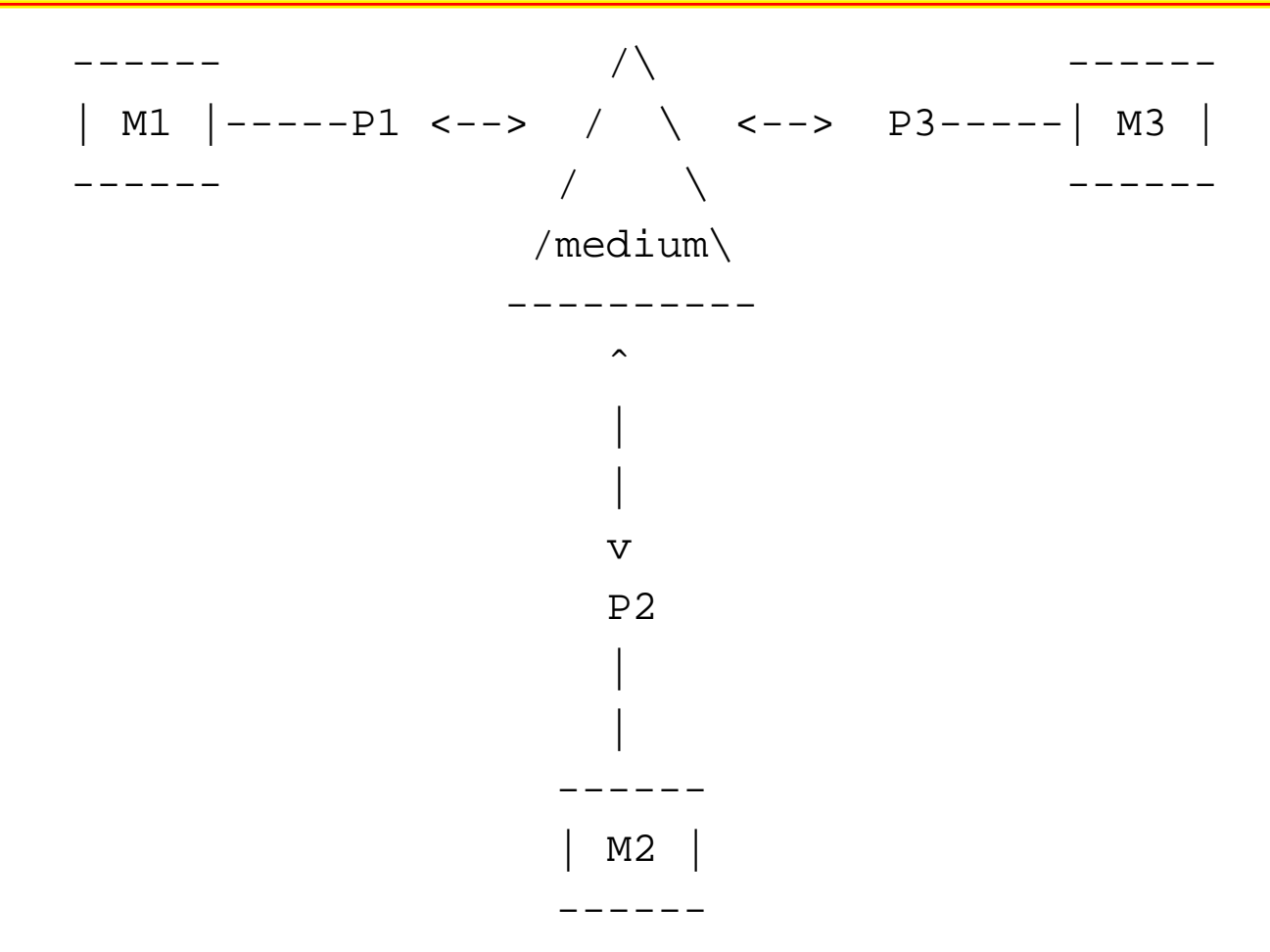

La difficulté de ce modèle provient de l'im plantation du medium. Les programmes <sup>s</sup>'en chargeant <sup>s</sup>'appellent desprotocoles.

### **Protocoles et communication**

- **protocole** : organisés en couche. Les protocoles de haut niveau, implantant des services élaborés, utilisent lescouches de plus bas niveaux (7 couches : modèle ISO).
- **parallelisme ´** : modèle valable dans le cas de parallélisme physique (réseau d'ordinateurs) ou logique (processusUnix communiquant par "pipes" ou threads O'Caml communiquant par canaux). Il <sup>n</sup>'y <sup>a</sup> pas de valeurs globales connues par tous les processus (comme untemps global). La seule contrainte sur le temps est l'impossibilité de recevoir un message avant sonémission.
- **communication et synchronisation** : Dans ce modèle lacommunication est explicite alors que la synchronisation est implicite (elle est en fait produite parla communication). Ce modèle est le dual du précédent.

## **Modèles de communication**

- **un-a-un `** (point-à-point) : communication d'un processus à un autre; les autres processus ignorent cette communication. Les deux primitives sont "envoi d'unevaleur sur un canal" et "réception d'une valeur d'uncanal".
- **un-a-tous `** (diffusion) : communication d'un processus <sup>à</sup> tous les processus. Les primitives de communication sont : "envoi d'une valeur à tous" et "réception d'unevaleur".
- **tous-a-tous `** (diffusion) : communication de tous les processus à tous l es processus. La réception tient compte alors des différentes valeurs envoy 'ees.

## **Types de communication**

- **synchrone** : le transfert d'informations <sup>n</sup>'est possible quelors d'une synchronisation globale des processeursémetteur et récepteur. L'émission et la réceptionpeuvent être bloquantes.
- **asynchrone** : le medium peut stocker des messages en vue de leur achemineme nt futur. Il faut donc spécifier la capacité de stockage, l'ordre d'achemine ment, les délais de transmissions et la fiabilité de transmission. L'émission est non bloquante.
- **evanescent ´** : l'émission est non bloquante et le mediumne peut pas sto cker de messages. Le message émis est reçu par les processus prêt à le recevoir et perdupour les autres.

#### **Internet**

- réseau de réseaux
- 2 protocoles :
	- **IPv4** et IPv6

### **Machines**

#### les passerelles

opèrent le passage d'un réseau à un autre;

#### **e** les routeurs

connaissent, en partie, la topologie d'Internet et opèrent l'acheminement des données;

#### les serveurs de noms

connaissent la correspondance entre noms demachines et adresses réseau.

#### **Couches**

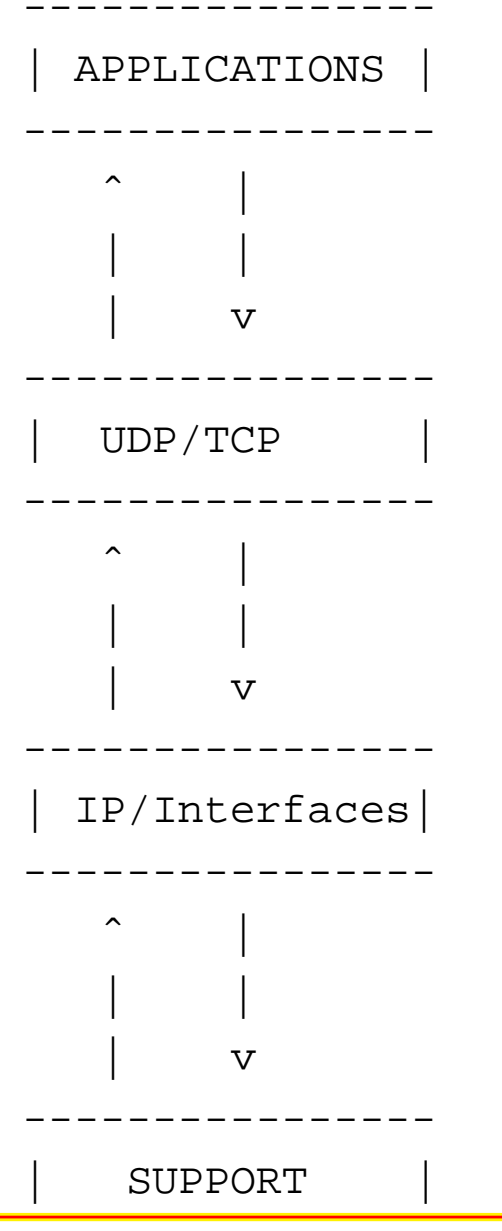

----------------

- unité de transfert : datagramme (paquet)contient un entete et des donnees
- entete : contient les adresses du destinataire et dureceveur
- **O** non fiable : ni le bon ordre, ni le bon port, ni la non duplication des paquets transmis
- routage correct et signalisation d'erreur (si un paquet <sup>n</sup>'a pas pu arriver à destination)

### **UDP**

User Datagram Protocol

**Sans connexion non fiable** 

à la manière d'IP pour les interfaces

## **TCP**

#### Transfert Control Protocol

- mode connecté et fiable
- gestion d'acquitement
- gestion de la retransmission $\bullet$
- gestion de l'ordonnacment des paquets

Optimisation de la transmission par des techniques defenetrage

### **Services standard en mode client-s**

- **•** FTP (File Transfert Protocol)
- **TELNET (Terminal Transfert Protocol)**
- SMTP (Simple Mail Transfert Protocol)
- **HTTP (Hyper Text Transfert Protocol)**

D'autres services utilisent ce modèle client-serveur :

- **NFS (Network File System)**
- X-Window
- **e** les services UNIX : rlogin, rwho ...

Communication par s*ockets* 

# **Module Unix (O'Caml) - adressage I**

#### type abstrait : *inet\_addr* pour les adresses IP

```
Unix.inet_addr_of_string ;;
Unix.string_of_inet_addr ;;
Unix.string_of_inet_addr (Unix.inet_addr_of_string "132.227.89.02") ;;
La structure des entrées de la base d'adresse est
représentée par :
```

```
type host_entry =
  { h_name : string;
    h aliases : string array;
    h addrtype : socket domain;
    h addr list : inet addr array } ;;
```
Les deux premiers champs contiennent le nom de la machine et ses alias, le troisième, le type d'adresse et ledernier, la liste des adresses des interfaces de la machine.

#### **nom ou adresse d'une interface**

#### On obtient le nom de sa machine par la fonction :

```
Unix.gethostname ;;
```

```
let my name = Unix.gethostname() ;;
```
Les fonctions d'interrogation de la base d'adresses nécessitent en entrée soit le nom, soit l'adresse de lamachine.

```
Unix.gethostbyname ;;
Unix.gethostbyaddr ;;
let my_entrie_byname = Unix.gethostbyname my_name;
let my addr = my entrie byname.Unix.h addr list.(0) ;;
let my entrie byaddr = Unix.gethostbyaddr my addr ;;
let my full name = my_entrie_byaddr.Unix.h_name i;
```
#### Ces fonctions déclenchent l'exception Not\_found en casd'échec de la requête.

#### **base de services**

La base de services contient la correspondance entrenoms de service et numéros de port. La plupart des services standards d'Internet sont standardisés. Lastructure des entrées de la base de services est :

```
type service entry =
```

```
{ s_name : string;
 s_aliases : string array;
```
s\_port : int;

```
s_proto : string } ;;
```
Les premiers champs sont le nom du service et ses éventuels alias, le troisième contient le numéro de port du service et le dernier, le nom du protocole utilisé. Un serviceest en fait caractérisé par son numéro de port et sonprotocole. Les fonction d'interrogation sont :

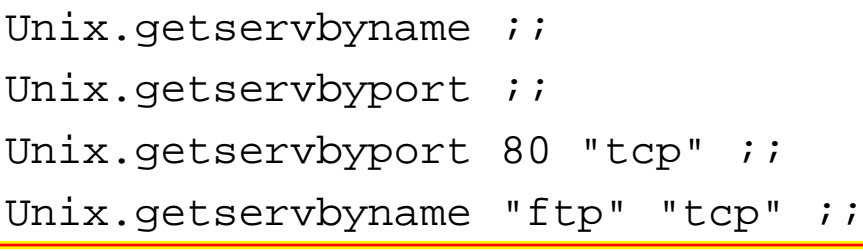

## **Prises de communication**

La métaphore classique est de comparer les sockets auxpostes téléphoniques.

- Pour fonctionner ils doivent être raccordés au réseau(socket).
- **Pour recevoir un appel ils doivent posséder un numéro** de type sock\_addr (bind).
- Pendant un appel, il est possible de recevoir un autreappel si la configuration le permet (listen).
- **Il n'est pas nécessaire d'avoir soi-même un numéro** pour appeler un autre poste (connect); une fois la connexion établie la communication est dans les deuxsens.

## **Domaines**

**Domaine** Suivant qu'une prise est destinée <sup>à</sup> la communication interne ou externe elles appartiennent à undomaine différent. La bibliothèque Unix définit deux domaines possibles correspondant aux constructeurs dutype :

```
type socket_domain = PF_UNIX | PF_INET;;
```
Le premier domaine correspond à la communication localeet le second, à la communication transitant sur le réseau Internet. Ce sont là les principaux domaines d'applicationdes sockets.

# **Types et protocoles**

Quelque soit leur domaine, les sockets définissent certaines propriétés de communications (fiabilité, ordonnancement, etc.) représentées par les constructeursdu type :

```
type socket_type = SOCK_STREAM | SOCK_DGRAM
                  SOCK_SEQPACKET | SOCK_RAW ;;
```
Suivant le type de socket utilisé, le protocole sous-jacent à

la communication obéira aux caractéristiques définies. À chaque type de communication est associé un protocolepar défaut.

En fait, nous <sup>n</sup>'utiliserons ici que le premier type de communication : SOCK\_STREAM avec le protocole pardéfaut TCP. Il garantit fiabilité, ordonnancement et non duplication des messages échangés et fonctionne en modeconnecté.

## **Création**

#### La fonction de création d'une socket est :

Unix.socket ;;

: Unix.socket\_domain -> Unix.socket\_type -> int -> Unix.file\_descr = <fu

Le troisième argument (de type int) permet de préciser leprotocole associé à la communication. La valeur 0 est interprétée comme « le protocole par défaut » associé aucouple (domaine,type), arguments de la création de lasocket. La valeur de retour de cette fonction est un descripteur de fichier. Ainsi les échanges pourront se faireen utilisant les fonctions standards, du module Unix, d'entrées-sorties.

#### Créons une socket TCP/IP :

let s descr = Unix.socket Unix.PF INET Unix.SOCK STREAM 0 ;;

### **Adresse et connexion**

Une socket que l'on vient de créer ne possède pas d'adresse. Pour qu'une connexion puisse <sup>s</sup>'établir entredeux sockets, l'appelant doit connaître l'adresse durécepteur.

L'adresse d'une socket (TCP/IP) est constituée d'une adresse IP et d'un numéro de port. correspondant au typesuivant :

```
type sockaddr =
  ADDR_UNIX of string | ADDR_INET of inet_addr \star int ;;
```
L'entier qui fait partie de l'adresse des sockets du domaineInternet correspond au numéro de port.

## **Attribution d'une adresse**

La première chose à faire, pour pouvoir recevoir des appels, après la création d'une socket est de lui attribuer, de la *lier* à, une adresse. C'est le rôle de la fonction :

```
#Unix.bind ;;
```

```
- : Unix.file_descr -> Unix.sockaddr -> unit = <fun>
```
#### En effet, nous avons déjà un descripteur de socket, mais l'adresse qui lui est attachée à la création ne peut guèrenous être utile comme le montre l'exemple suivant :

```
let (addr_in, p_num) =match Unix.getsockname s_descr with
    Unix.ADDR_INET (a,n) \rightarrow (a,n)| _ -> failwith "pas INET";;
val addr in : Unix.inet addr = <sub>abstr</sub></sub>
val p_{num} : int = 0
Unix.string_of_inet_addr addr_in;;
- : string = "0.0.0.0"
```
# **Capacité d'écoute/réception (1)**

Il faut encore procéder à deux opérations avant que notre socket soit complètement opérationnelle pour recevoir desappels : définir sa capacité d'écoute et se mettreeffectivement à l'écoute. C'est le rôle respectif de :

```
# Unix.listen;;
```

```
Unix.file descr -> int -> unit = <fun>
```
Le second argument (de type int) de la fonction listenindique le nombre maximal de connexions en attente toléré.

## **Capacité d'écoute/réception (2)**

#### et de :

- # Unix.accept;;
- : Unix.file\_descr -> Unix.file\_descr \* Unix.sockaddr <sup>=</sup> <fun>

L'appel de la fonction accept attend une demande de connexion. Quand celle-ci survient la fonction accept se termine et retourne l'adresse de la socket ayant appelée ainsi qu'un nouveau descripteur de socket, (dite socket de service). Cette socket de service est automatiquement liéeà une adresse. La fonction accept ne <sup>s</sup>'applique qu'aux sockets ayant exécuté un listen, <sup>c</sup>'est-à-dire aux socketsayant paramètrées la file d'attente des demandes deconnexion.

#### **demande de connexion**

#### La fonction duale de accept est ;

# Unix.connect;;

: Unix.file descr -> Unix.sockaddr -> unit = <fun>

Un appel à Unix.connect <sup>s</sup> descr <sup>s</sup> addr établit un connexion entre la socket locale s<sub>-</sub>descr (qui est automatiquement liée) et la socket d'adresse  ${\tt s\_addr}.$ 

#### **Modèle client-serveur**

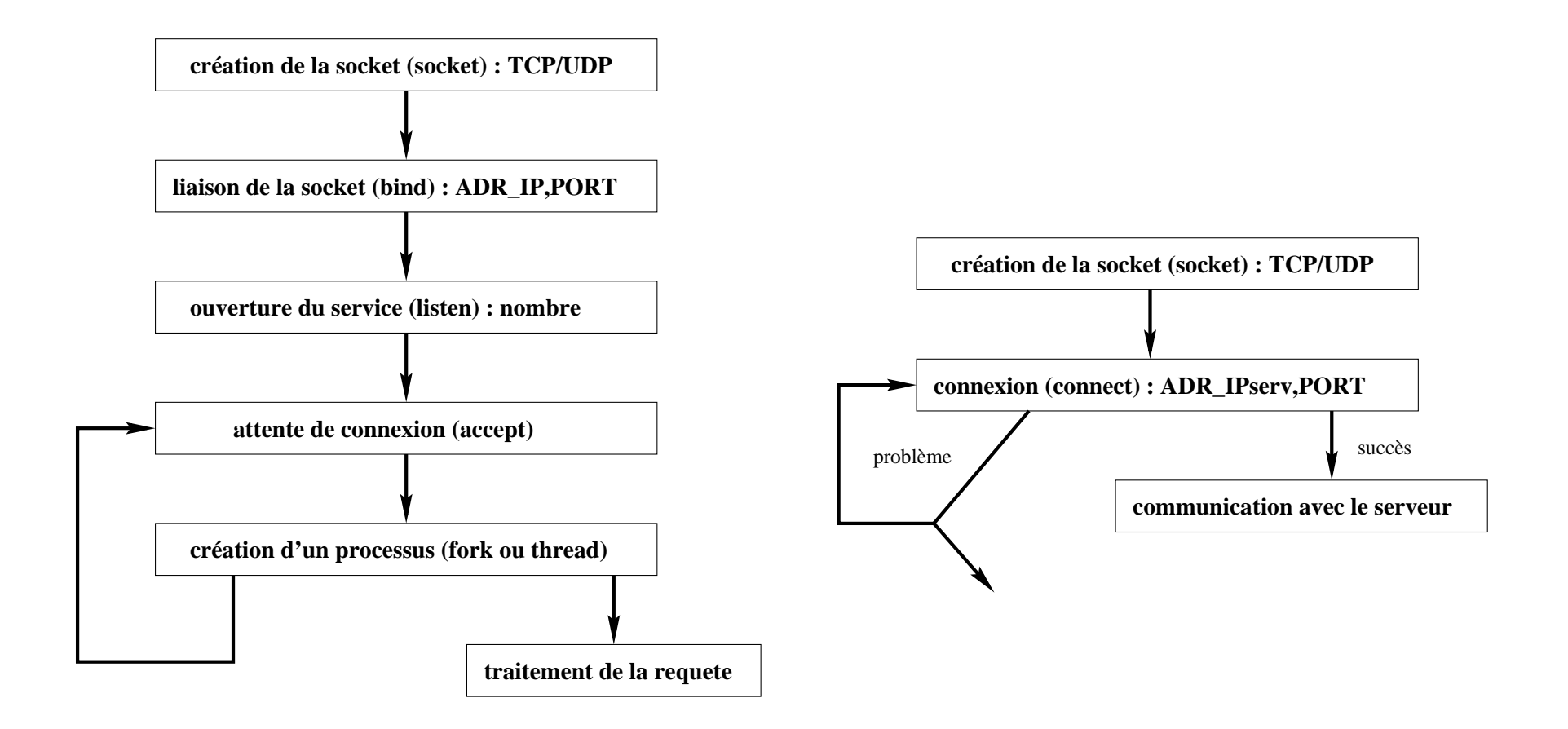

#### Figure 1: **Schema des actions d'un serveur et d'un client ´**

## **Programmation d'un client-serveur**

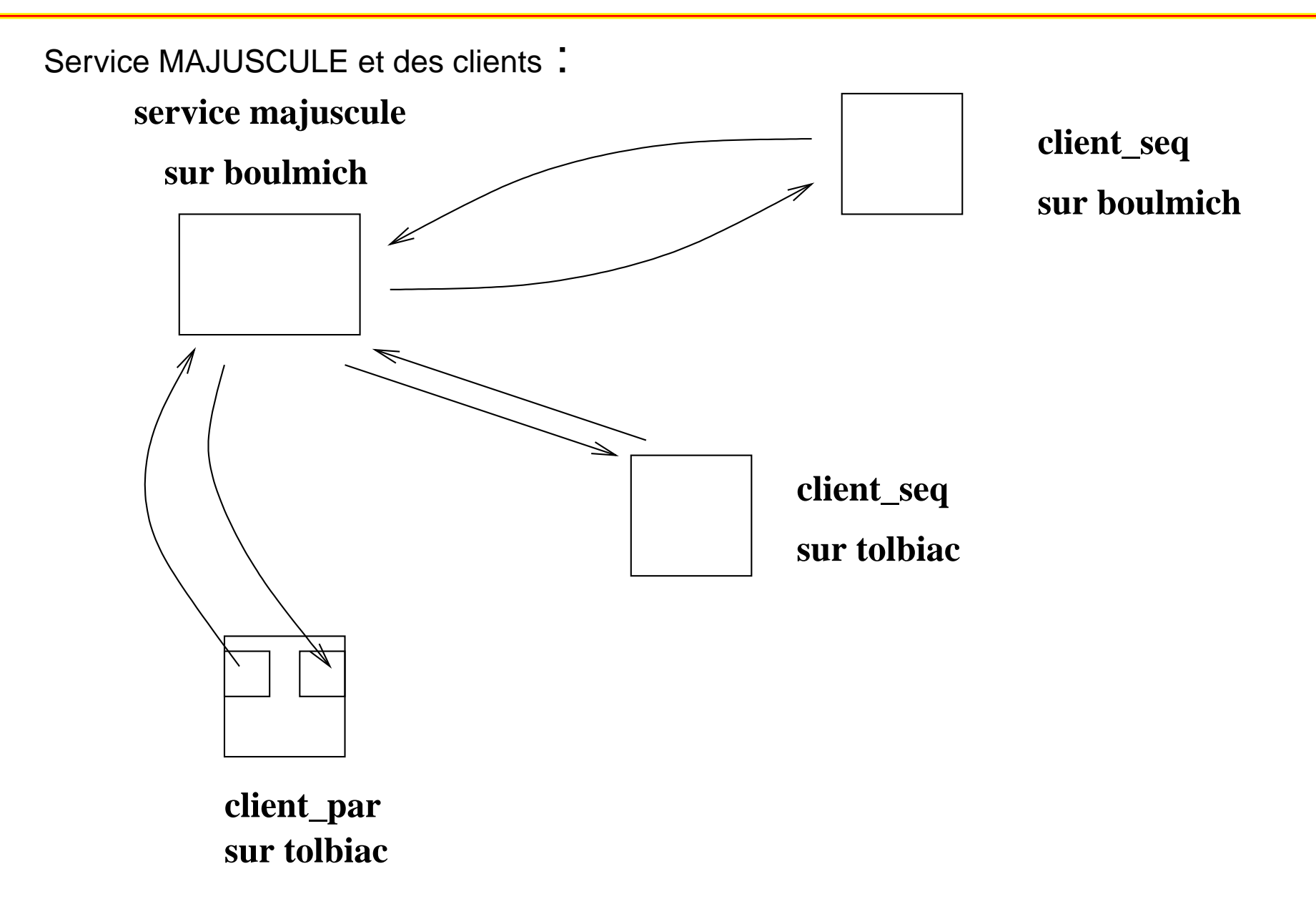

Certains tournent sur la même machine que le serveur et d'autres se trouvent sur des

machines distantes.

## **server.ml (1)**

```
(* ocamlc -o serv.exe -thread -custom unix.cma threads.cma server.ml
           -cclib -lthreads -cclib -lunix *)
class virtual server port n =
object (s)
 val port_num = port
 val nb_pending = n
 val sock = ThreadUnix.socket Unix.PF INET Unix.SOCK STREAM 0
 method start () =let host = Unix.gethostbyname (Unix.gethostname()) in
   let h addr = host.Unix.h addr list.(0) in
   let sock addr = Unix.ADDR INET(h addr, port num) in
     Unix.bind sock sock addr ;
     Unix.listen sock nb pending ;
     while true do
        let (service_sock, client_sock_addr) =
            ThreadUnix.accept sock
        in s#treat service_sock client_sock_addr
     donemethod virtual treat : Unix.file_descr -> Unix.sockaddr -> unit
end ;;
```
## **server.ml (2)**

```
<u>let gen num = let c = ref 0 in (fun () -> incr c; !c) ;;</u>
class virtual connexion sd (sa : Unix.sockaddr) b =object (self)
 val s_descr = sd
 val s addr = saval mutable numero = 0
 val mutable debug = b
  method set_debug b = debug <- b
  initializernumero <- gen_num();
    if debug then (
      Printf.printf "TRACE.connexion : objet traitant %d cree\n" numero ;
      print_newline())method start () = Thread.create (fun x \rightarrow self#run x ; self#stop x) ()
  method stop() =
    if debug then (
      Printf.printf "TRACE.connexion : fin objet traitant d\n\cdot numero ;
      print_newline () );
      Unix.close s_descr
  method virtual run : unit -> unit
end;;
```
## **server.ml (3)**

```
exception Fin ;;
let my input line fd =let s = " " and r = ref " " inwhile (ThreadUnix.read fd s 0 1 > 0) && s. [0] <> '\n'
      do r := !r ˆs done ;
    lr;;
class connexion maj sd sa b =object(self)inherit connexion sd sa b
 method run () =
      trywhile true do
          let ligne = my_input_line s_descr
          in if (ligne = "") or (ligne = "\setminus013") then raise Fin ;
            let result = (String.uppercase <math>lique)</math>^" \n'in ignore (ThreadUnix.write s_descr result 0
                          (String.length result))
        donewithFin -> ()exn -> print_string (Printexc.to_string exn) ;
                  print_newline()
```
## **server.ml (4)**

```
<u>class server maj port n =</u>
object(s)inherit server port n
 method treat s sa =
   ignore( (new connexion_maj s sa true)#start())
end;;
(*
val main : unit -> unit
*)let main () =if Array.length Sys.argv < 3
 then Printf.printf "usage : server port num\n"
 elselet port = int_of_string(Sys.argv.(1))and n = int_of_string(Sys.argv.(2)) in
      (new server_maj port n )#start();;
```
 $main()$ ;;

# **client.ml (1)**

```
(* ocamlc -o client.exe -thread -custom unix.cma threads.cma client.ml
           -cclib -lthreads -cclib -lunix *)
```

```
class virtual client serv p =
object(s)val sock = ThreadUnix.socket Unix.PF INET Unix.SOCK STREAM 0
 val port_num = p
 val server = serv
 method start () =
    let host = Unix.gethostbyname server in
    let h_addr = host.Unix.h_addr_list.(0) in
    let sock addr = Unix.ADDR INET(h addr, port num) in
      Unix.connect sock sock addr;
      s#treat sock sock addr;
     Unix.close sock
 method virtual treat : Unix.file_descr -> Unix.sockaddr -> unit
end;;
```
## **client.ml (2)**

```
class client_maj s p =
object
inherit client s p
  method treat s sa =
    try
while true do
        let si = (my input line Unix.stdin) \hat{ } "\n" in
         ignore (ThreadUnix.write s si 0 (String.length si));
          let so = (my input line s) in
          if so = "" then raise Fin
          else (Printf.printf "%s\n" so; flush stdout)
      donewith Fin \rightarrow ()
```

```
end;;
```
## **client.ml (3)**

```
let main () =
 if Array.length Sys.argv < 3
 then Printf.printf "usage : client server port\n"
 elselet port = int_of_string(Sys.argv.(2))and s = (Sys.argv.(1)) in
      (new client_maj s port )#start();;
```
 $main()$ ;;

## **client-serveur à plusieurs niveaux**

Différentes architectures de clients-serveurs :

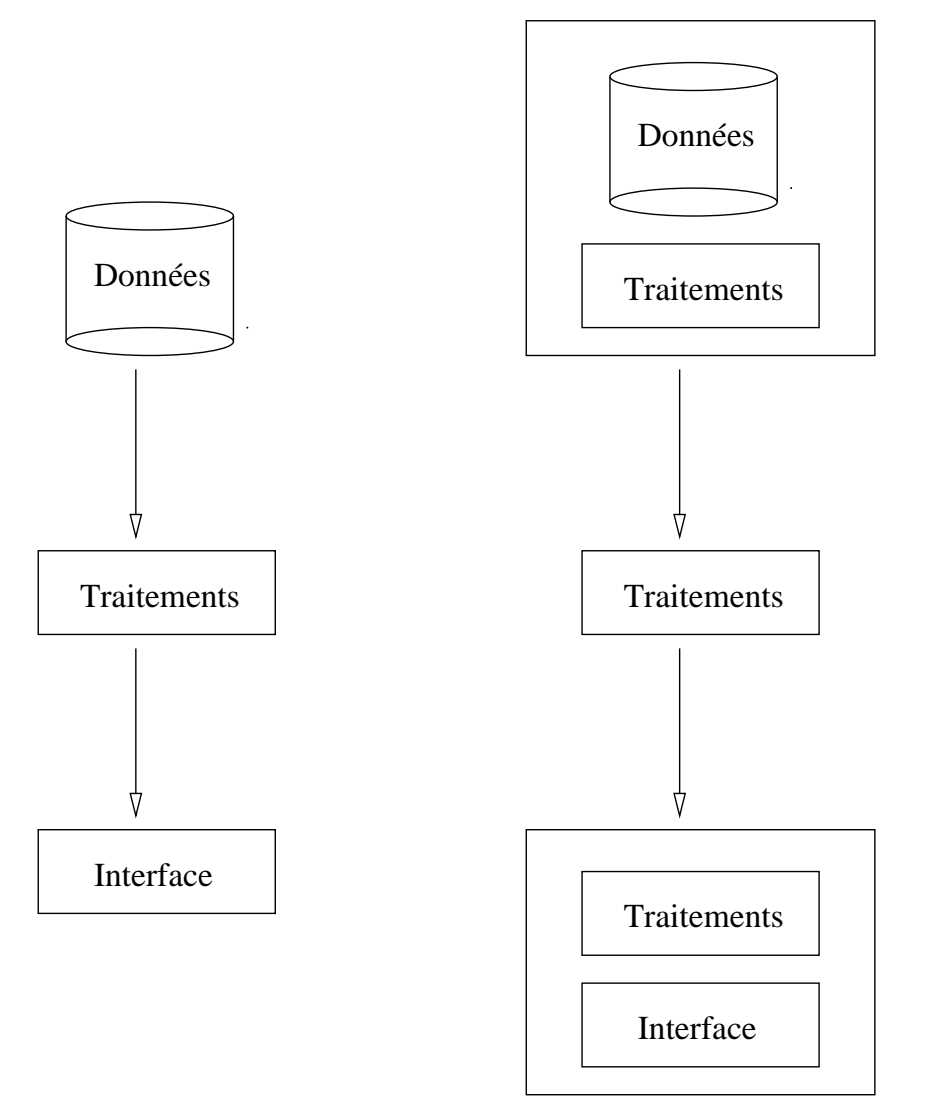

Chaque niveau peut être implanté sur des machines différentes. L'interface utilisateur

s'exécute sur les machines des utilisateurs de l'application.<br>
Cours 6 - PC2R - M2 STL - UPMC - 2006/2007 – p. 34/49

#### **communications**

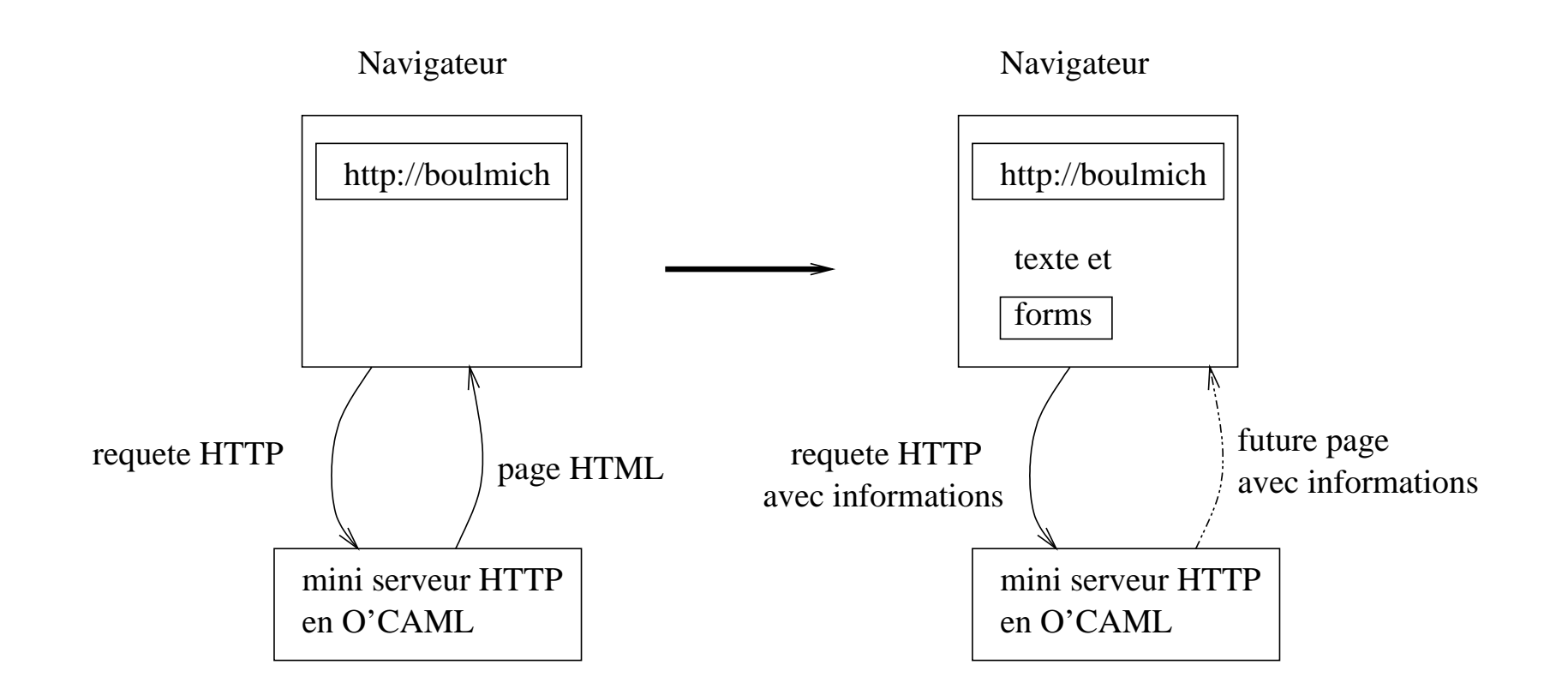

Figure 2: Communication entre un navigateur et unserveur O'Caml

Cours 6 - PC2R - M2 STL - UPMC - 2006/2007 – p. 35/49

#### **Sockets**

paquetage : java.net : fournit un ensemble de classes pour communiquer sur le réseau Internet.

- classe de bas niveau : pour les couches basses(DatagramPacket,...)
- et de haut niveau : pour les clients/serveurs

La classe InetAddress représente les adresses Internet. Elle est utilisée dans la classe Socket.

#### **Classes de bas niveau**

- DatagramPacket : objets qui contiendront les donnés envoyées ou reçues ainsi que l'adresse de destinationou de provenance du datagram;
- DatagramSocket : création de socket UDP

# **API Java (1)**

Constructeurs et méthodes des classes de bas niveau :

- : DatagramPacket
	- public DatagramPacket(byte []buffer,int taille)
	- public DatagramPacket(byte []buffer, int taille,  $\bullet$

InetAddress adresse, int port)

# **API Java (2)**

#### Constructeurs et méthodes des classes de bas niveau :

- DatagramSocket
	- public DatagramSocket() throws SocketException
	- public DatagramSocket(int port) throws SocketException
	- public void send(DatagramPacket data) throws IOException
	- public synchronized void receive(DatagramPacket data) throws IOException
	- public synchronized void setSoTimeOut (int timeout) throws SocketException

## **Exemple de client/serveur**

Conversion de chaînes en MAJUSCULE (reprend leserveur Echo de "Java et Internet").

- SMAJUDP : clase du serveur (ne répond qu'une seulefois)
- CMAJUDP : classe du client

### **Serveur**

}

```
import java.io.*;
import java.net.*;
class SMAJUDP {
    public static void main(String []a) {
    int port = 4321;
    int taille = 1024;
   byte []buffer= new byte [1024];
    try {
     DatagramSocket socket = new DatagramSocket(port);
     DatagramPacket data = new DatagramPacket(buffer,buffer.length);
      socket.receive(data);String s = (new String(data.getData());
      System.out.println("serveur R: " + s);
      s = s.toUpperCase();
      System.out.println("serveur E: " + s);
      data.setData(s.getBytes());socket.send(data);}catch (SocketException se) {}
    catch (IOException e) {}
    }
```
## **Client**

```
<mark>import java.io.*;</mark>
import java.net.*;
class CMAJUDP {
 public static void main (String []a) {
    int port = 4321;
    InetAddress adr = null;
    try {
    adr = InetAddress.getByName(a[0]);
    DatagramSocket socket = new DatagramSocket();
    String s = "Le petit chat est mort.";
    byte [] buffer = s.getBytes();
    DatagramPacket data = new DatagramPacket(buffer,buffer.length,adr,port
    System.out.println("client E: "+s);
    socket.send(data);// \dotssocket.receive(data);String r = new String(data.getData());
    System.out.println("client R: "+r);
    socket.close();}catch (UnknownHostException ue) {}
    catch (SocketException se) {}
    \text{catch} (IOException ie) \{\} \} Cours 6 - PC2R - M2 STL - UPMC - 2006/2007 – p. 42/49
```
### **Classes de haut niveau**

- ServerSocket : méthode accept retourne une socket quand une demande est reçue;
- Socket (classe finale) : pour la communication <sup>à</sup> travers le réseau. Les méthodes getOutputStream()et getInputStream permettent de récupérer les canaux de communication.
- URL : permet de dialoguer via une URL.

## **Exemple de client/serveur**

Conversion de chaînes en MAJUSCULE via un serveur(Java : de l'esprit à la méthode)Le serveur est construit à partir de <sup>2</sup> classes :

- Serveur : classe générique (au numéro du port près)
- Connexion : pour les canaux et le traitement

Lors d'une connexion d'un client au serveur(Serveur.run()) **une nouvelle instance de** Connexion est créée.

## **Partie serveur générique**

```
<u>import java.io.*; import java.net.*;</u>
public class Serveur extends Thread {
  protected static final int PORT =45678;
  protected ServerSocket ecoute;
Serveur () {
  try { ecoute = new ServerSocket(PORT);}
  catch (IOException e) {
     System.err.println(e.getMessage());System.exit(1); \}System.out.println("Serveur en ecoute sur le port : "+PORT);
  this.start();}public void run () {
  try{while (true)
       { Socket client=ecoute.accept();
         Connexion c = new Connection (client);}catch (IOException e) {
     System.err.println(e.getMessage());System.exit(1);}
```
public static void main (String[] args) {new Serveur();}}

## **Partie serveur spécifique**

```
<u>import java.io.*;  import java.net.*;</u><br>.
class Connexion extends Thread { protected Socket client;
protected DataInputStream in; protected PrintStream out;
public Connexion(Socket client_soc) {
  client=client_soc;try { in=new DataInputStream(client.getInputStream());
    out=new PrintStream(client.getOutputStream());}
  catch (IOException e) {
    try {client.close();}
    catch (IOException e1){}
    System.err.println(e.getMessage());return; }
  this.start();}public void run() {
  try {
    while (true) { String ligne=in.readLine();
       if (ligne.toUpperCase().compareTo("FIN")==0) break;
       System.out.println(ligne.toUpperCase());
       out.println(ligne.toUpperCase()); out.flush(); }
   catch (IOException e)
    \{System.out.println("connection : "+e.toString())\}
```
 $finally \{try \{client.close():\}$  catch (IOException e)  $_{RIS}$   $_{R2R}$   $_{N2R}$   $_{N2STL\text{-}UPMC-2006/2007-0.46/49}$ 

## **Partie client**

}

```

import java.io.*; import java.net.*;
public class Client { protected static final int PORT=45678;
public static void main(String[] args) { Socket s=null;
  if (args.length != 1) {
     System.err.println("Usage: java Client <hote>"); System.exit(1); }
  try { s=new Socket (args[0],PORT);
    DataInputStream canalLecture = new DataInputStream(s.getInputStream())
    DataInputStream console = new DataInputStream (s.getInputStream());
    PrintStream canalEcriture = new PrintStream(s.getOutputStream());
    System.out.println("Connexion etablie : "+
                       s.getInetAddress()+" port : "+s.getPort());
    String ligne = new String();
    char c;
    while (true) { System.out.print("?"); System.out.flush();
      ligne = " ";
       while ((c=(char)System.in.read()) != 'n') {ligne=ligne+c; }canalEcriture.println(ligne); canalEcriture.flush();
       ligne=canalLecture.readLine();if (ligne == null) {System.out.println("Connexion terminee"); break
       System.out.println("!"+ligne); }
    catch (IOException e) {System.err.println(e);}
    finally { try {if (s != null) s.close(); } catch (IOException e2) {}
```
### **Exécution**

[chaillou@ippc56]\$ java Serveur Serveur en ecoute sur le port : <sup>45678</sup> ADIEUMONDE CRUEL

#### coté client

[chaillou@ippc56]\$ java Client ippc56 Connexion etablie : ippc56/134.157.116.56 port : <sup>45678</sup> ?adieu!ADIEU ?monde cruel !MONDE CRUEL ?fin

Connexion terminee

## **Communication avancée**

Pour établir un nouveau service, il est souvent nécessaire de définir un "protocole" de communication entre le serveuret les clients.

#### **HTTP**

FTP

. . .

**SQL** serveur